# All you want to know about GPs: Applications of GPs

#### Raquel Urtasun and Neil Lawrence

TTI Chicago, University of Sheffield

<span id="page-0-0"></span>June 16, 2012

## Applications of Gaussian Process Regression

We will concentrate on a few successful applications in computer vision

- **1** Multiple kernel learning: object recognition
- Active Learning: object recognition
- **3** GPs as an optimization tool: weakly supervised segmentation
- <sup>4</sup> Human pose estimation from single images
- <sup>5</sup> Flow Classification and ROI detection
- **6** Shape from shading
- **7** Online Shopping

# 1) Object Recognition

**Task:** Given an image **x**, predict the class of the object present in the image  $y \in \mathcal{Y}$ 

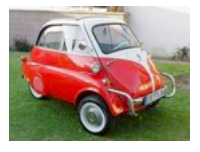

 $y \rightarrow \{car, bus, bicycle\}$ 

Although this is a classification task, one can treat the categories as real values and formulate the problem as regression.

# 1) Object Recognition

**Task:** Given an image x, predict the class of the object present in the image  $y \in \mathcal{Y}$ 

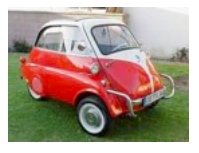

 $y \rightarrow \{car, bus, bicycle\}$ 

Although this is a classification task, one can treat the categories as real values and formulate the problem as regression.

## How do we do Object Recognition?

Given this two images, we will like to say if they are of the same class.

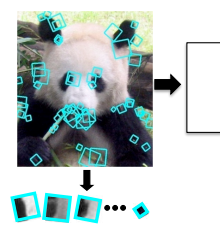

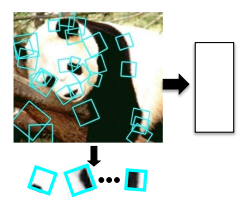

- Choose a representation for the images
	- $\triangleright$  Global descriptor of the full image
	- $\blacktriangleright$  Local features: SIFT, SURF, etc.
- We need to choose a way to compute similarities
	- $\blacktriangleright$  Histograms of local features (i.e., bags of words), pyramids, etc.
	- $\triangleright$  Kernels on global descriptors, e.g., RBF

<sup>I</sup> · · ·

# Multiple Kernel Learning (MKL)

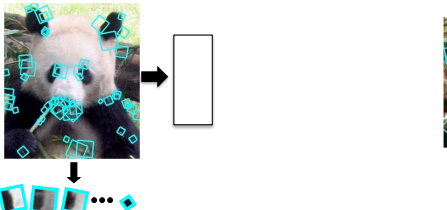

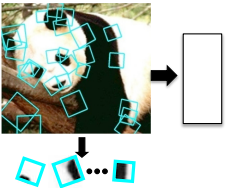

- Why do we need to choose a single representation and a single similarity function?
- Which one is the best among all possible ones?
- Multiple kernel learning comes at our rescue, by learning which cues and similarities are more important for the prediction task.
- Simplest form:

$$
\mathbf{K} = \sum_i \alpha_i \mathbf{K}_i
$$

# Multiple Kernel Learning (MKL)

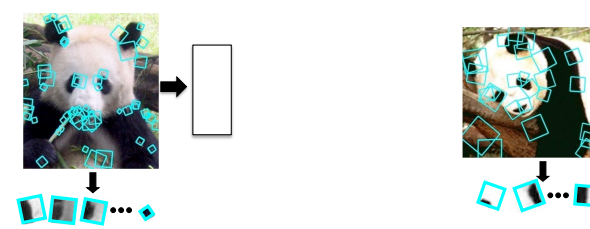

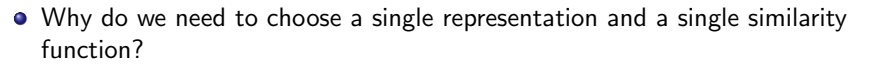

- Which one is the best among all possible ones?
- Multiple kernel learning comes at our rescue, by learning which cues and similarities are more important for the prediction task.
- Simplest form:

$$
\mathbf{K} = \sum_i \alpha_i \mathbf{K}_i
$$

This is just hyperparameter learning in GPs! No need for specialized SW!

# Multiple Kernel Learning (MKL)

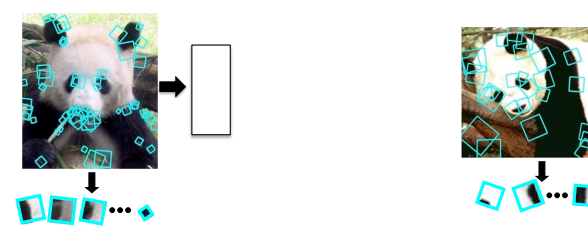

- Why do we need to choose a single representation and a single similarity function?
- Which one is the best among all possible ones?
- Multiple kernel learning comes at our rescue, by learning which cues and similarities are more important for the prediction task.
- Simplest form:

$$
\mathbf{K} = \sum_i \alpha_i \mathbf{K}_i
$$

This is just hyperparameter learning in GPs! No need for specialized SW!

#### Efficient Learning Using GPs for Multiclass Problems

Supposed we want to emulate a 1-vs-all strategy as  $|y| > 2$ 

- We define  $\mathbf{y} \in \{-1,1\}^{|\mathcal{Y}|}$
- We can employ maximum likelihood and learn all the parameters for all classifiers at once

$$
\min_{\boldsymbol{\theta},\boldsymbol{\alpha}>0} - \sum_i \log p(\mathbf{y}^{(i)}|\mathbf{X},\boldsymbol{\theta},\boldsymbol{\alpha}) + \gamma_1||\boldsymbol{\alpha}||_1 + \gamma_2||\boldsymbol{\alpha}||_2
$$

with  $\mathbf{y}^{(i)} \in \{-1,1\}$  each of the individual problems.

**•** Efficient as we can share the covariance across all classes

#### Caltech 101 dataset

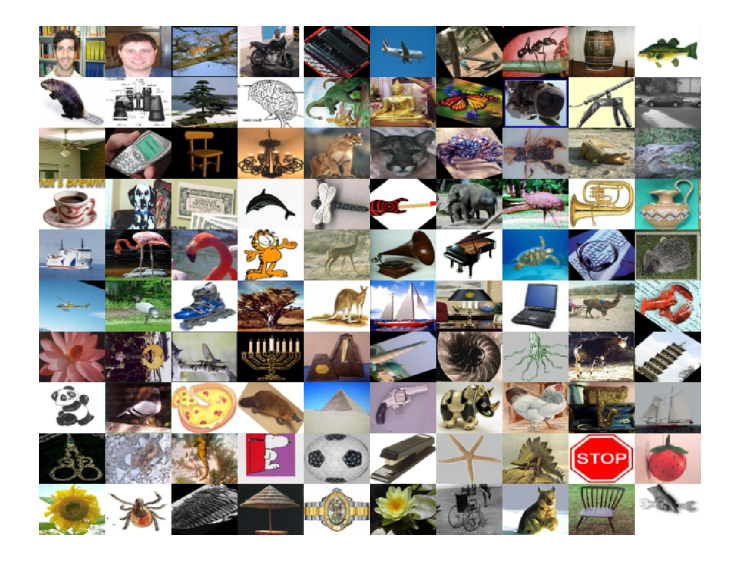

#### Results: Caltech 101

[A. Kapoor, K. Graumann, R. Urtasun and T. Darrell, IJCV 2009]

Comparison with SVM kernel combination: kernels based on Geometric Blur (with and without distortion), dense PMK and spatial PMK on SIFT, etc.

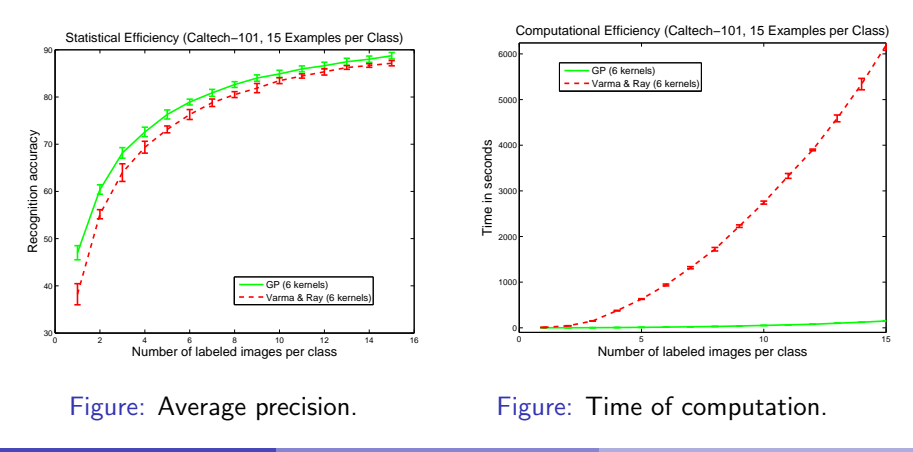

#### Results: Caltech 101

[A. Kapoor, K. Graumann, R. Urtasun and T. Darrell, IJCV 2009]

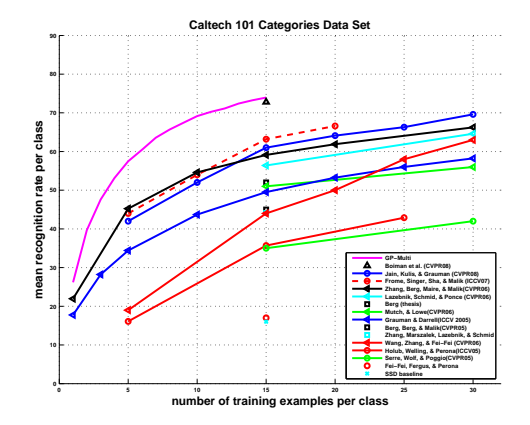

Figure: Comparison with the state of the art as in late 2008.

## Other forms of MKL

Convex combination of kernels is too simple (not big boost reported), we need more complex (non-linear) combinations

Localized comb. (the weighting varies locally) (Christioudias et al. 09)

$$
\mathsf{K}^{(v)} = \mathsf{K}_{np}^{(v)} \odot \mathsf{K}_{p}^{(v)}
$$

use structure to define  $\mathsf{K}_{np}^{(\nu)}$ , e.g., low-rank

• Bayesian co-training (Yu et al. 07)

$$
\mathbf{K}_c = \left[\sum_j (\mathbf{K}_j + \sigma_j^2 \mathbf{I})^{-1}\right]^{-1}
$$

## Other forms of MKL

Convex combination of kernels is too simple (not big boost reported), we need more complex (non-linear) combinations

Localized comb. (the weighting varies locally) (Christioudias et al. 09)

$$
\mathsf{K}^{(v)} = \mathsf{K}_{np}^{(v)} \odot \mathsf{K}_{p}^{(v)}
$$

use structure to define  $\mathsf{K}_{np}^{(\nu)}$ , e.g., low-rank

• Bayesian co-training (Yu et al. 07)

$$
\mathbf{K}_c = \left[\sum_j (\mathbf{K}_j + \sigma_j^2 \mathbf{I})^{-1}\right]^{-1}
$$

**•** Heteroscedastic Bayesian Co-training: model noise with full covariance (Christoudias et al. 09)

#### Check out Mario Christoudias PhD thesis for more details

## Other forms of MKL

Convex combination of kernels is too simple (not big boost reported), we need more complex (non-linear) combinations

Localized comb. (the weighting varies locally) (Christioudias et al. 09)

$$
\mathsf{K}^{(v)} = \mathsf{K}_{np}^{(v)} \odot \mathsf{K}_{p}^{(v)}
$$

use structure to define  $\mathsf{K}_{np}^{(\nu)}$ , e.g., low-rank

• Bayesian co-training (Yu et al. 07)

$$
\mathbf{K}_c = \left[\sum_j (\mathbf{K}_j + \sigma_j^2 \mathbf{I})^{-1}\right]^{-1}
$$

Heteroscedastic Bayesian Co-training: model noise with full covariance (Christoudias et al. 09)

Check out Mario Christoudias PhD thesis for more details

## 2) Active Learning: user in the loop

- Labeling is typically an expensive process (now less with Mechanical Turk).
- Label as little as possible to reach a certain performance level.
- **In active learning**, we ask the human annotators to label not randomly, but where the classifier is more uncertain about a label
- **•** Trade-off between exploration and exploitation

## Active Learning Algorithm

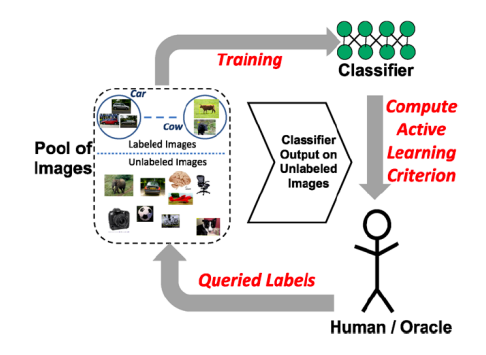

#### repeat

Select  $x_{\mu}$  to labeled using active learning criteria

As the user to label  $x_{\mu}$ 

Re-train classifier with previous labels  $+$  new label point

until budget reached

## Active Learning Criteria

Let  $X_U$  be the pool of unlabeled data, we could use

• SVM-like criteria of distance to the margin

$$
\min_{\mathbf{x}_u \in \mathbf{Y}_U} |\mathbf{y}^*_u
$$

**•** Most uncertain point (i.e., variance)

max<sub>u</sub> Σ<sup>\*</sup><sub>u</sub><br>x<sub>u</sub>∈Y<sub>*u*</sub>

**•** Trade off between exploitation and exploration

$$
\min_{\mathbf{x}_u \in \mathbf{Y}_U} \frac{|\mathbf{y}_u^*|}{\sqrt{\Sigma_u^* + \sigma^2}}
$$

#### Some examples on Caltech 101

[A. Kapoor, K. Graumann, R. Urtasun and T. Darrell, ICCV 2007]

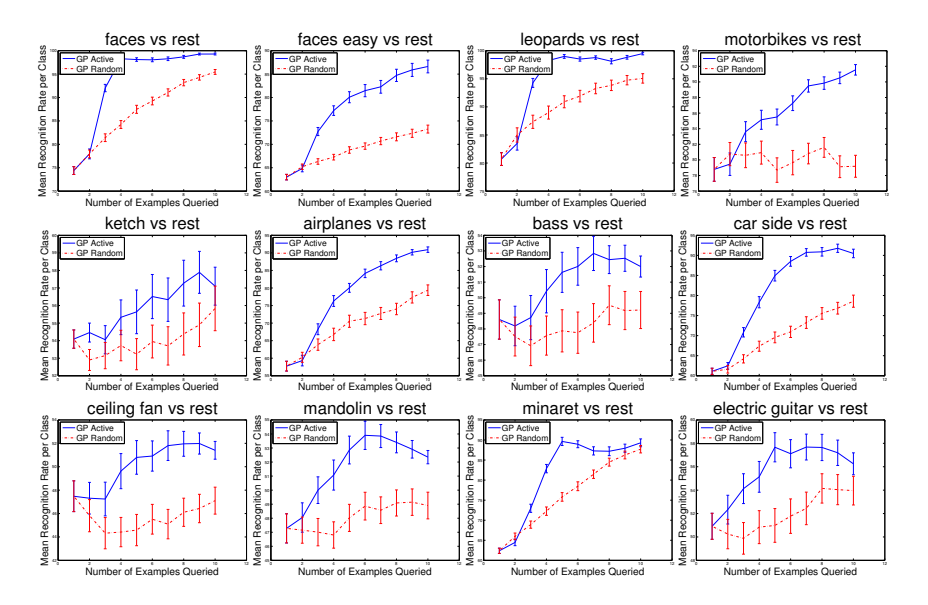

### Does it always help?

[A. Kapoor, K. Graumann, R. Urtasun and T. Darrell, ICCV 2007]

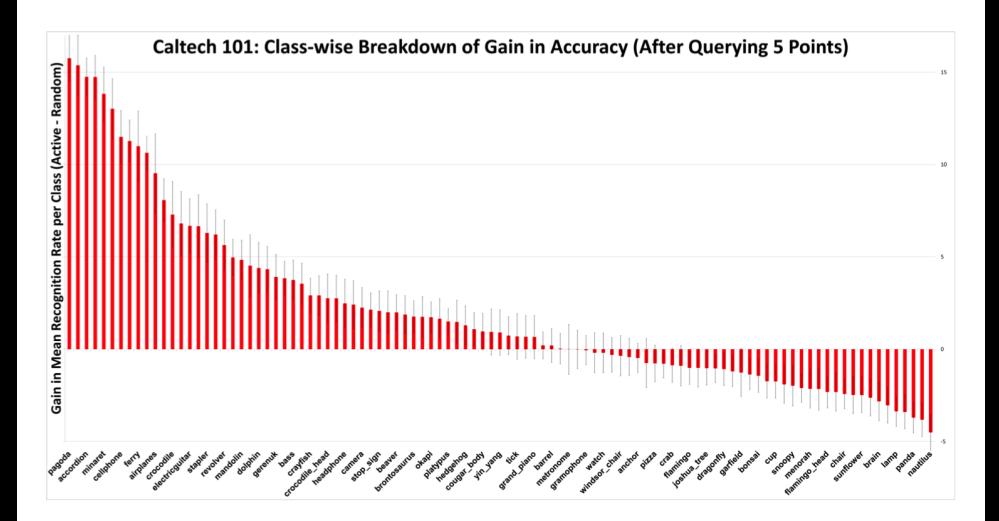

## 3) Optimization non-differentiable functions

Supposed you have a function that you want to optimize, but it is non-differentiable and also computationally expensive to evaluate, you can

- Discretize your space and evaluate discretized values in a grid (combinatorial)
- Randomly sample your parameters
- Utilize "active learning" style analysis and GPs to query where to look

#### GPs as an optimization tool

[N. Srinivas, A. Krause, S. Kakade and M. Seeger, ICML 2010]

Suppose we want to compute max  $f(x)$ , we can simply

#### repeat

```
Choose \mathbf{x}_t = \arg \max_{\mathbf{x} \in D} \mu_{t-1}(\mathbf{x}) + \sqrt{\beta_t} \sigma_{t-1}(\mathbf{x})Evaluate y_t = f(x_t) + \epsilon_tEvaluate \mu_t and \sigma_tuntil budget reached
```
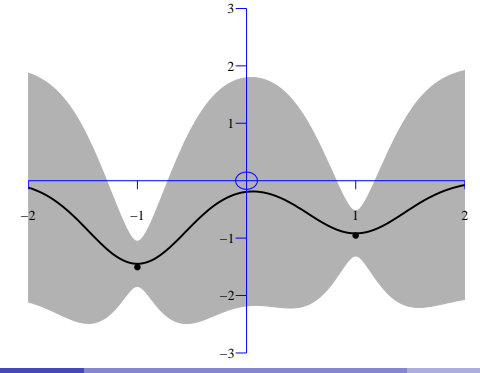

#### GPs as an optimization tool

[N. Srinivas, A. Krause, S. Kakade and M. Seeger, ICML 2010]

Suppose we want to compute max  $f(x)$ , we can simply

#### repeat

```
Choose \mathbf{x}_t = \arg \max_{\mathbf{x} \in D} \mu_{t-1}(\mathbf{x}) + \sqrt{\beta_t} \sigma_{t-1}(\mathbf{x})Evaluate y_t = f(x_t) + \epsilon_tEvaluate \mu_t and \sigma_tuntil budget reached
```
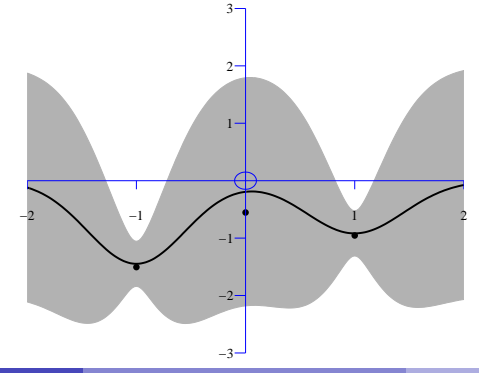

#### GPs as an optimization tool

[N. Srinivas, A. Krause, S. Kakade and M. Seeger, ICML 2010]

Suppose we want to compute max  $f(x)$ , we can simply

#### repeat

```
Choose \mathbf{x}_t = \arg \max_{\mathbf{x} \in D} \mu_{t-1}(\mathbf{x}) + \sqrt{\beta_t} \sigma_{t-1}(\mathbf{x})Evaluate y_t = f(x_t) + \epsilon_tEvaluate \mu_t and \sigma_tuntil budget reached
```
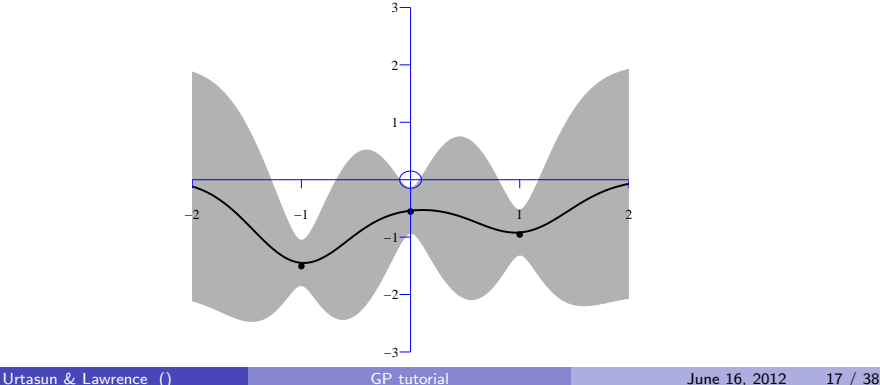

#### GPs as an optimization tool in vision

[A. Vezhnevets, V. Ferrari and J. Buhmann, CVPR 2012]

**Image segmentation in the weakly supervised setting, where the only labels** are which classes are present in the scene.

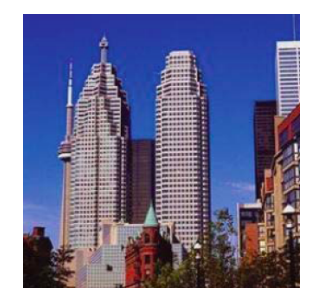

#### $y \in \{sky, building, tree\}$

- **•** Train based on **expected agreement**, if I partition the dataset on two sets and I train on the first, it should predict the same as if I train on the second.
- This function is sum of indicator functions and thus non-differentiable.

#### GPs as an optimization tool in vision

[A. Vezhnevets, V. Ferrari and J. Buhmann, CVPR 2012]

**Image segmentation in the weakly supervised setting, where the only labels** are which classes are present in the scene.

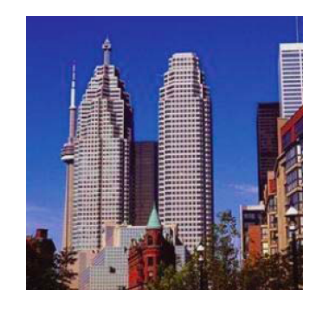

#### $y \in \{sky, building, tree\}$

- Train based on expected agreement, if I partition the dataset on two sets and I train on the first, it should predict the same as if I train on the second.
- This function is sum of indicator functions and thus non-differentiable.

#### Examples of Good Segmentations and Results

[A. Vezhnevets, V. Ferrari and J. Buhmann, CVPR 2012]

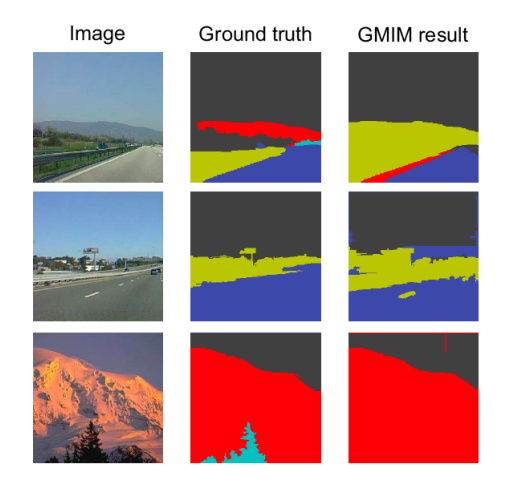

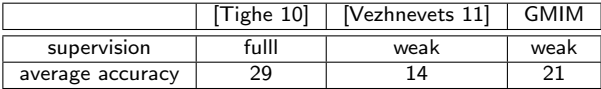

## 4) Discriminative Approaches to Human Pose Estimation

**Task:** given an image x, estimate the 3D location and orientation of the body parts y.

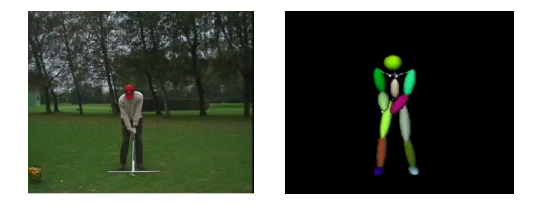

- We can treat this problem as a multi-output regression problem, where the input are image features, e.g., BOW, HOG, etc.
- The main challenges are
	- $\blacktriangleright$  Poor imaging: motion blurred, occlusions, etc.
	- $\triangleright$  Need of large number of examples to represent all possible poses: represent variations in appearance and in pose.

## 4) Discriminative Approaches to Human Pose Estimation

**Task:** given an image x, estimate the 3D location and orientation of the body parts y.

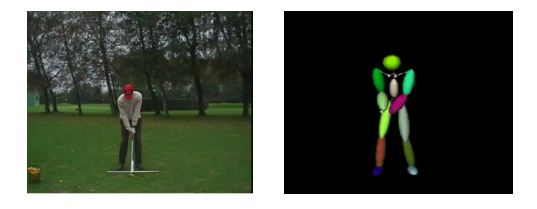

- We can treat this problem as a multi-output regression problem, where the input are image features, e.g., BOW, HOG, etc.
- The main challenges are
	- $\triangleright$  Poor imaging: motion blurred, occlusions, etc.
	- $\triangleright$  Need of large number of examples to represent all possible poses: represent variations in appearance and in pose.

### Challenges for GPs

- GP have complexity  $\mathcal{O}(n^3)$ , with  $n$  the number of examples, and cannot deal with large datasets in their standard form.
- This problem cannot be solved directly as a regression task, since the mapping is multimodal: an image observation can represent more than one pose.

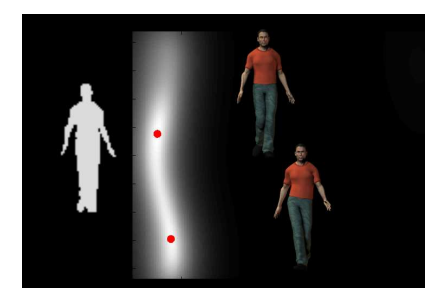

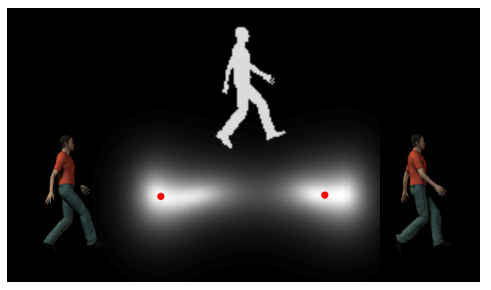

We can represent the regression problem as a mixture of experts, where each expert is a local GP.

• The experts should be selected online to avoid the possible boundary problems of clustering.

- We can represent the regression problem as a mixture of experts, where each expert is a local GP.
- The experts should be selected online to avoid the possible boundary problems of clustering.
- **Advantages:** 
	- $\blacktriangleright$  Probabilistic estimates.
	- $\triangleright$  Reliable estimation of hyperparameters
	- $\triangleright$  Strategy for pruning unnecessary examples and detecting outliers.

- We can represent the regression problem as a mixture of experts, where each expert is a local GP.
- The experts should be selected online to avoid the possible boundary problems of clustering.
- **•** Advantages:
	- $\blacktriangleright$  Probabilistic estimates.
	- $\blacktriangleright$  Reliable estimation of hyperparameters
	- $\triangleright$  Strategy for pruning unnecessary examples and detecting outliers.
- Fast solution with up to millions of examples if combined with fast NN retrieval, e.g., LSH.

- We can represent the regression problem as a mixture of experts, where each expert is a local GP.
- The experts should be selected online to avoid the possible boundary problems of clustering.
- **•** Advantages:
	- $\blacktriangleright$  Probabilistic estimates.
	- $\blacktriangleright$  Reliable estimation of hyperparameters
	- $\triangleright$  Strategy for pruning unnecessary examples and detecting outliers.
- Fast solution with up to millions of examples if combined with fast NN retrieval, e.g., LSH.

### Online Algorithm

ONLINE: Inference of test point x<sup>∗</sup>  $T:$  number of experts,  $S:$  size of each expert

Find NN in x of x<sup>∗</sup> Find Modes in y of the NN retrieved for  $i = 1, \ldots, T$  do

Create a local GP for each mode i Retrieve hyper-parameters

Compute mean  $\mu$  and variance  $\sigma$ end for

 $p(\mathbf{f}_{*}|\mathbf{y}) \approx \sum_{i=1}^{T} \pi_i \mathcal{N}(\mu_i, \sigma_i^2)$ 

## Online vs Clustering

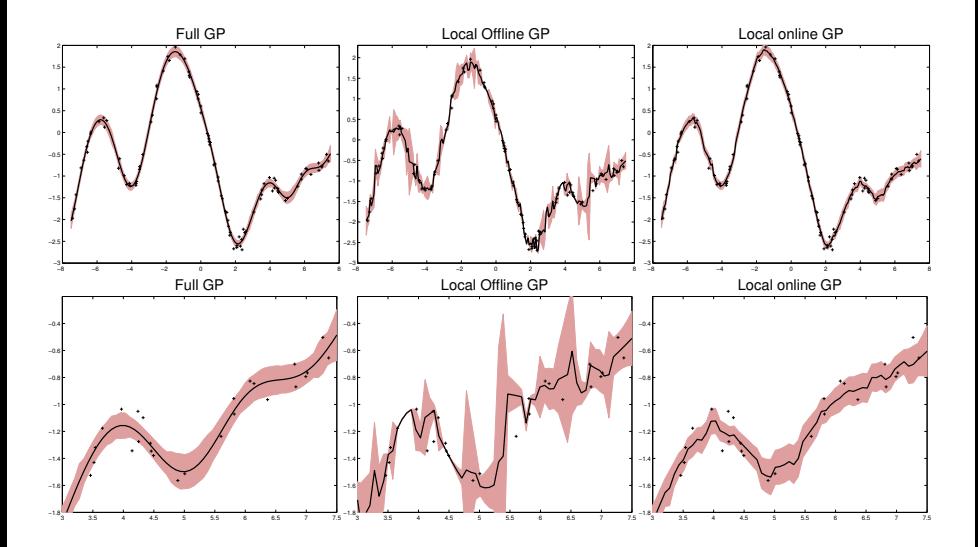

## Single GP vs Mixture of Online GPs

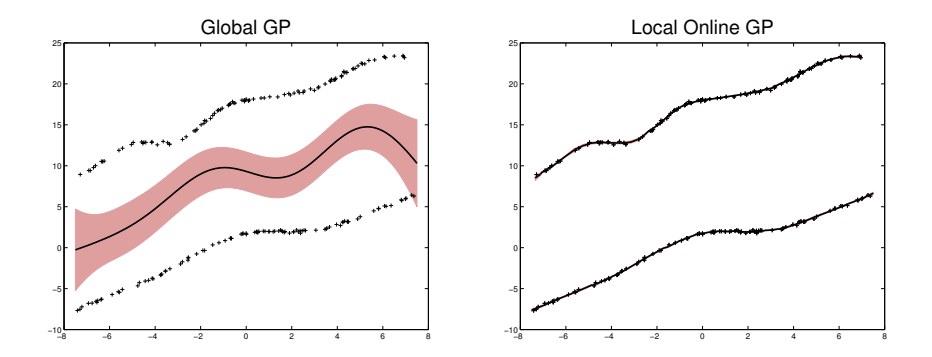

#### Results: Humaneva

[R. Urtasun and T. Darrell, CVPR 2008]

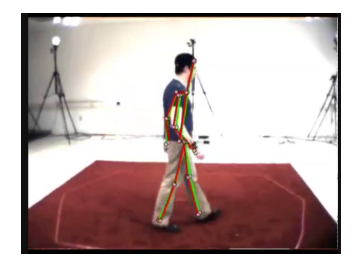

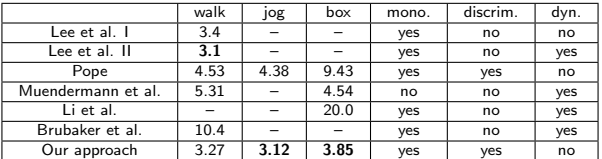

Table: Comparison with state of the art (error in cm).

Caviat: Oracle has to select the optimal mixture component

### 5) Flow Estimation with Gaussian Process

- Model a trajectory as a continuous dense flow field from a sparse set of vector sequences using Gaussian Process Regression
- Each velocity component modeled with an independent GP
- The flow can be expressed as

$$
\phi(\mathbf{x}) = \mathbf{y}^{(u)}(\mathbf{x})\mathbf{i} + \mathbf{y}^{(v)}(\mathbf{x})\mathbf{j} + \mathbf{y}^{(t)}(\mathbf{x})\mathbf{k} \in \mathbb{R}^3
$$

where  $\mathbf{x} = (u, v, t)$ 

- Difficulties:
	- $\triangleright$  How to model a GPRF from different trajectories, which may have different lengths
	- $\triangleright$  How to handle multiple GPRF models trained from different numbers of trajectories with heterogeneous scales and frame rates

## 5) Flow Estimation with Gaussian Process

- Model a trajectory as a continuous dense flow field from a sparse set of vector sequences using Gaussian Process Regression
- Each velocity component modeled with an independent GP
- The flow can be expressed as

$$
\phi(\mathbf{x}) = \mathbf{y}^{(u)}(\mathbf{x})\mathbf{i} + \mathbf{y}^{(v)}(\mathbf{x})\mathbf{j} + \mathbf{y}^{(t)}(\mathbf{x})\mathbf{k} \in \mathbb{R}^3
$$

where  $\mathbf{x} = (u, v, t)$ 

- Difficulties:
	- $\blacktriangleright$  How to model a GPRF from different trajectories, which may have different lengths
	- $\blacktriangleright$  How to handle multiple GPRF models trained from different numbers of trajectories with heterogeneous scales and frame rates
- Solution: normalize the length of the tracks before modeling with a GP, as well as the number of samples
- Classification based on the likelihood for each class

## 5) Flow Estimation with Gaussian Process

- Model a trajectory as a continuous dense flow field from a sparse set of vector sequences using Gaussian Process Regression
- Each velocity component modeled with an independent GP
- The flow can be expressed as

$$
\phi(\mathbf{x}) = \mathbf{y}^{(u)}(\mathbf{x})\mathbf{i} + \mathbf{y}^{(v)}(\mathbf{x})\mathbf{j} + \mathbf{y}^{(t)}(\mathbf{x})\mathbf{k} \in \mathbb{R}^3
$$

where  $\mathbf{x} = (u, v, t)$ 

- Difficulties:
	- $\blacktriangleright$  How to model a GPRF from different trajectories, which may have different lengths
	- $\blacktriangleright$  How to handle multiple GPRF models trained from different numbers of trajectories with heterogeneous scales and frame rates
- Solution: normalize the length of the tracks before modeling with a GP, as well as the number of samples
- **•** Classification based on the likelihood for each class

#### Flow Classification and Anomaly Detection

[K. Kim, D. Lee and I. Essa, ICCV 2011]

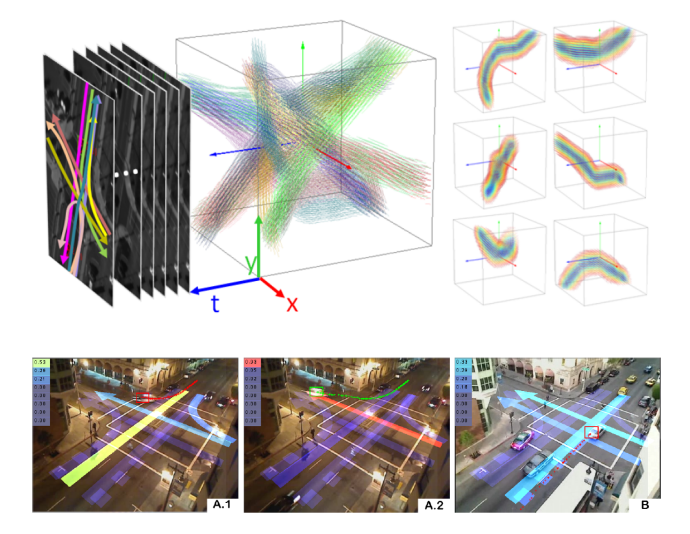

## Detecting Regions of Interest

- Detect the regions of interests in moving camera views of dynamic scenes with multiple moving objects
- Important for cheap streaming of events on the internet, e.g., NBA playoffs on TNT
- **Extract a global motion tendency that reflects the scene context by tracking** movements of objects in the scene

## Detecting Regions of Interest

- Detect the regions of interests in moving camera views of dynamic scenes with multiple moving objects
- **Important for cheap streaming of events on the internet, e.g., NBA playoffs** on TNT
- Extract a global motion tendency that reflects the scene context by tracking movements of objects in the scene
- Use GPs to represent the extracted motion tendency as a stochastic vector field.
- Use the stochastic field for predicting important future regions of interest as the scene evolves dynamically

## Detecting Regions of Interest

- Detect the regions of interests in moving camera views of dynamic scenes with multiple moving objects
- Important for cheap streaming of events on the internet, e.g., NBA playoffs on TNT
- **Extract a global motion tendency that reflects the scene context by tracking** movements of objects in the scene
- Use GPs to represent the extracted motion tendency as a stochastic vector field.
- Use the stochastic field for predicting important future regions of interest as the scene evolves dynamically

#### Flow Classification and Anomaly Detection

[K. Kim, D. Lee and I. Essa, CVPR 2012]

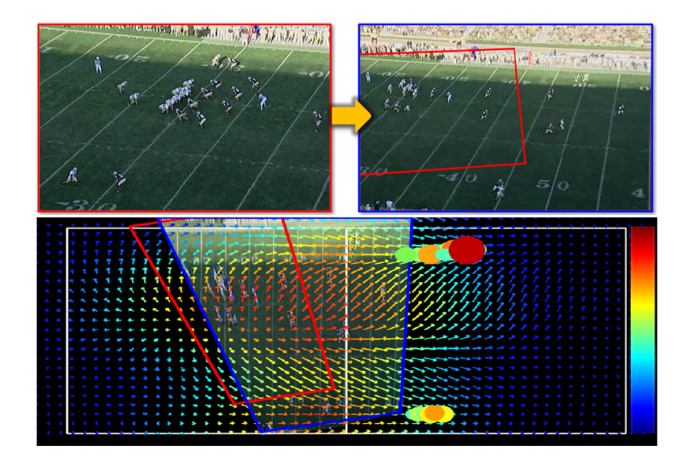

# 6) Shape from Shading

- 3D shapes were obtained using a motion capture system and taking small  $5 \times 5$  patches from the reconstructed shapes
- **Corresponding intensities were obtained using a Computer Graphics software** and the calibrated lighting environment
- To reduce the dimensionality, performed PCA on the 3D patch shapes and on the patch intensities separately.
- Local intensities and shapes are then represented as

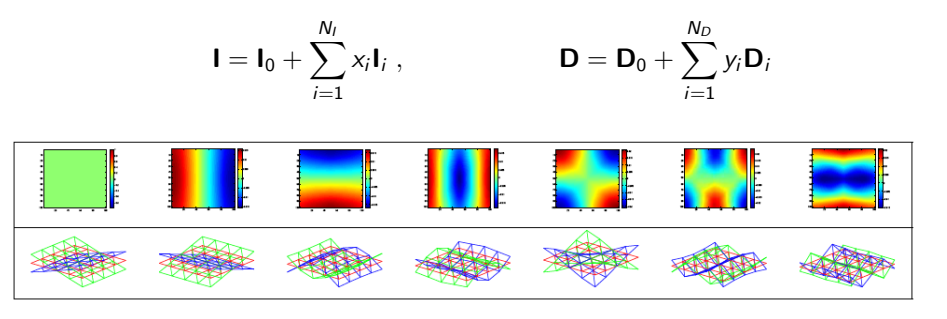

## Gaussian Process Mapping

- We want to learn a mapping from intensity to 3D patch shape
- This is equivalent to learn a mapping from x to y

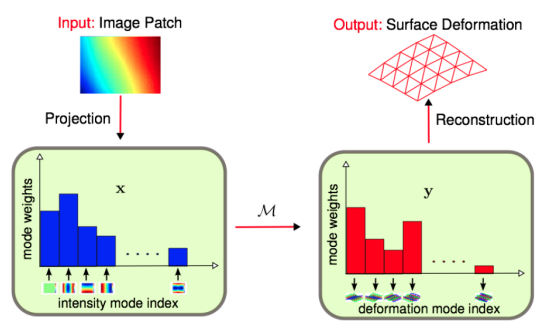

- Use GPs to learn this mapping
- Illumination modeled as weighted sum of spherical harmonics
- Illumination parameters estimated using a light probe

## Handling Multimodality

Unfortunately, this mapping is multimodal (i.e., similar intensities may correspond to different 3D shapes)

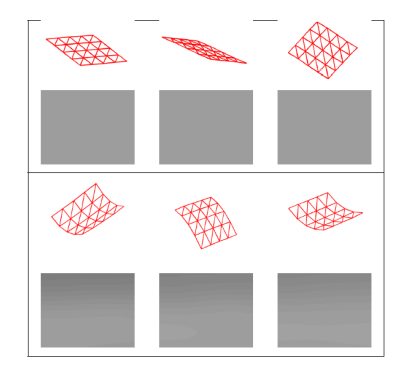

- These ambiguities are strongly related to the first two shape component, which define out-of-plane rotation
- Use local GPs (Urtasun et al., 08) to handle multiple modes
- **•** Utilize an MRF to patch the local patches.

### Real Data Experiments

[A. Varol, A. Shaji, M. Salzmann and P. Fua, PAMI 2011]

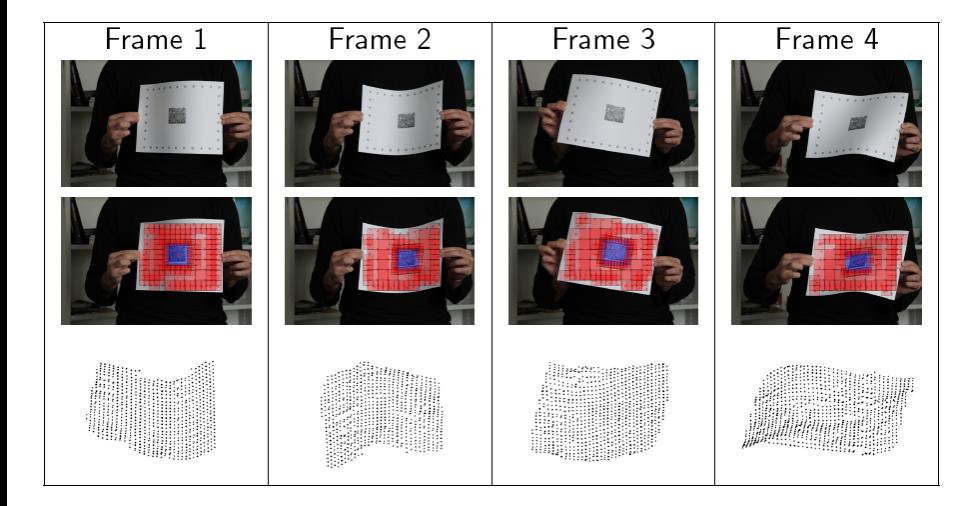

#### • Interactive system for quickly modelling 3D body shapes from a single image

Obtain their 3D body shapes so as to try on virtual garments online

- Interactive system for quickly modelling 3D body shapes from a single image
- Obtain their 3D body shapes so as to try on virtual garments online
- **Interface for users to conveniently extract anthropometric measurements** from a single photo, while using readily available scene cues for automatic image rectification

- Interactive system for quickly modelling 3D body shapes from a single image
- Obtain their 3D body shapes so as to try on virtual garments online
- **Interface for users to conveniently extract anthropometric measurements** from a single photo, while using readily available scene cues for automatic image rectification
- **•** GPs to predict the body parameters from input measurements while correcting the aspect ratio ambiguity resulting from photo rectification

- Interactive system for quickly modelling 3D body shapes from a single image
- Obtain their 3D body shapes so as to try on virtual garments online
- Interface for users to conveniently extract anthropometric measurements from a single photo, while using readily available scene cues for automatic image rectification
- GPs to predict the body parameters from input measurements while correcting the aspect ratio ambiguity resulting from photo rectification

## Creating the 3D Shape from Single Images

Manually annotate a set of five 2D measurements

- Well-defined by the anthropometric positions, easy to discern and unambiguous to users.
- Good correlations with the corresponding tape measurements and convey enough information for estimating the 3D body shape
- **.** User's effort for annotation should be minimised

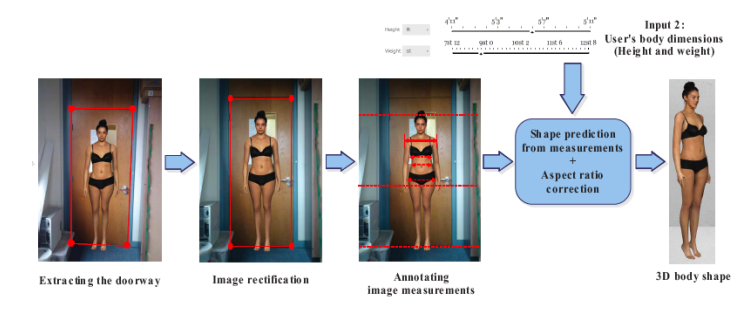

## The role of the GPs

- A body shape estimator is learned to predict the 3D body shape from user's input, including both image measurements and actual measurements.
- Training set is (CAESAR) dataset (Robinette et al. 99), with 2000 bodies.

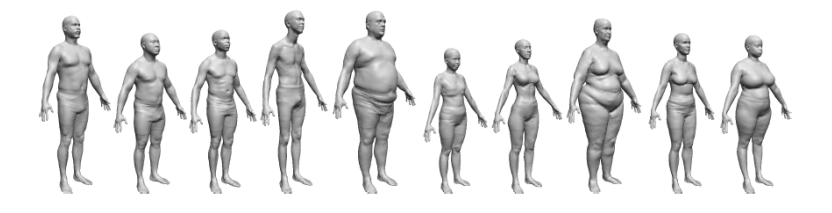

- Register each 3D instance in the dataset with a 3D morphable human body
- A 3D body is decomposed into a linear combination of body morphs  $\bullet$

## The role of the GPs

- A body shape estimator is learned to predict the 3D body shape from user's input, including both image measurements and actual measurements.
- Training set is (CAESAR) dataset (Robinette et al. 99), with 2000 bodies.

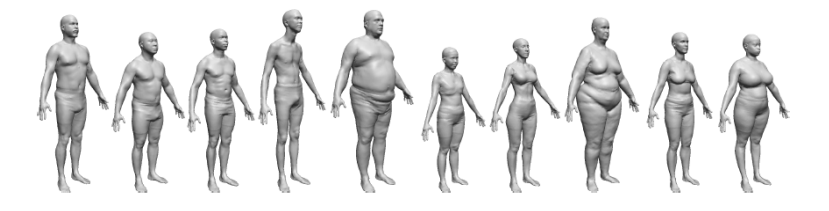

- Register each 3D instance in the dataset with a 3D morphable human body
- A 3D body is decomposed into a linear combination of body morphs
- Shape-from-measurements estimator can be formulated into a regression problem,  $\gamma$  is the morph parameters and  $\chi$  is the user specified parameters.
- Multi-output done as independent predictors, each with a GP

## The role of the GPs

- A body shape estimator is learned to predict the 3D body shape from user's input, including both image measurements and actual measurements.
- Training set is (CAESAR) dataset (Robinette et al. 99), with 2000 bodies.

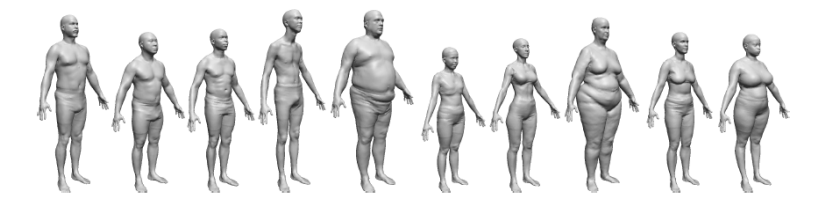

- Register each 3D instance in the dataset with a 3D morphable human body
- A 3D body is decomposed into a linear combination of body morphs
- Shape-from-measurements estimator can be formulated into a regression problem,  $\mathbf y$  is the morph parameters and  $\mathbf x$  is the user specified parameters.
- Multi-output done as independent predictors, each with a GP

## Online Shopping

<span id="page-58-0"></span>[Y. Chen and D. Robertson and R. Cipolla, BMVC 2011]

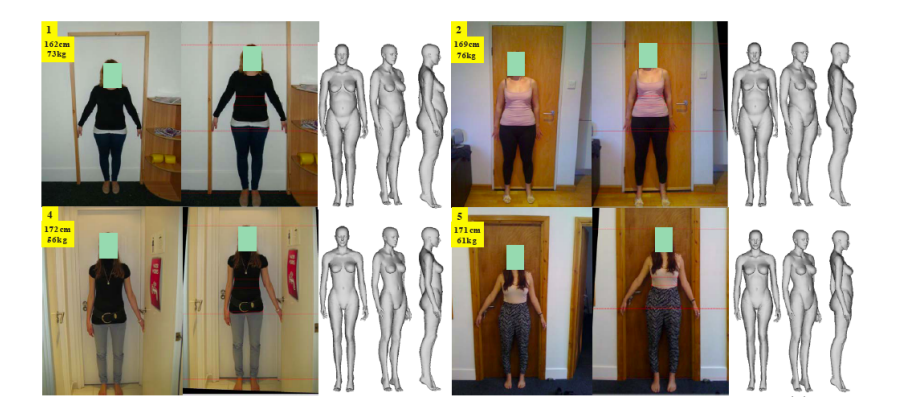

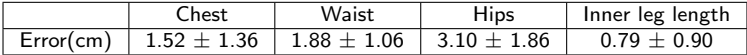